## **Řízení po linii výkonů**

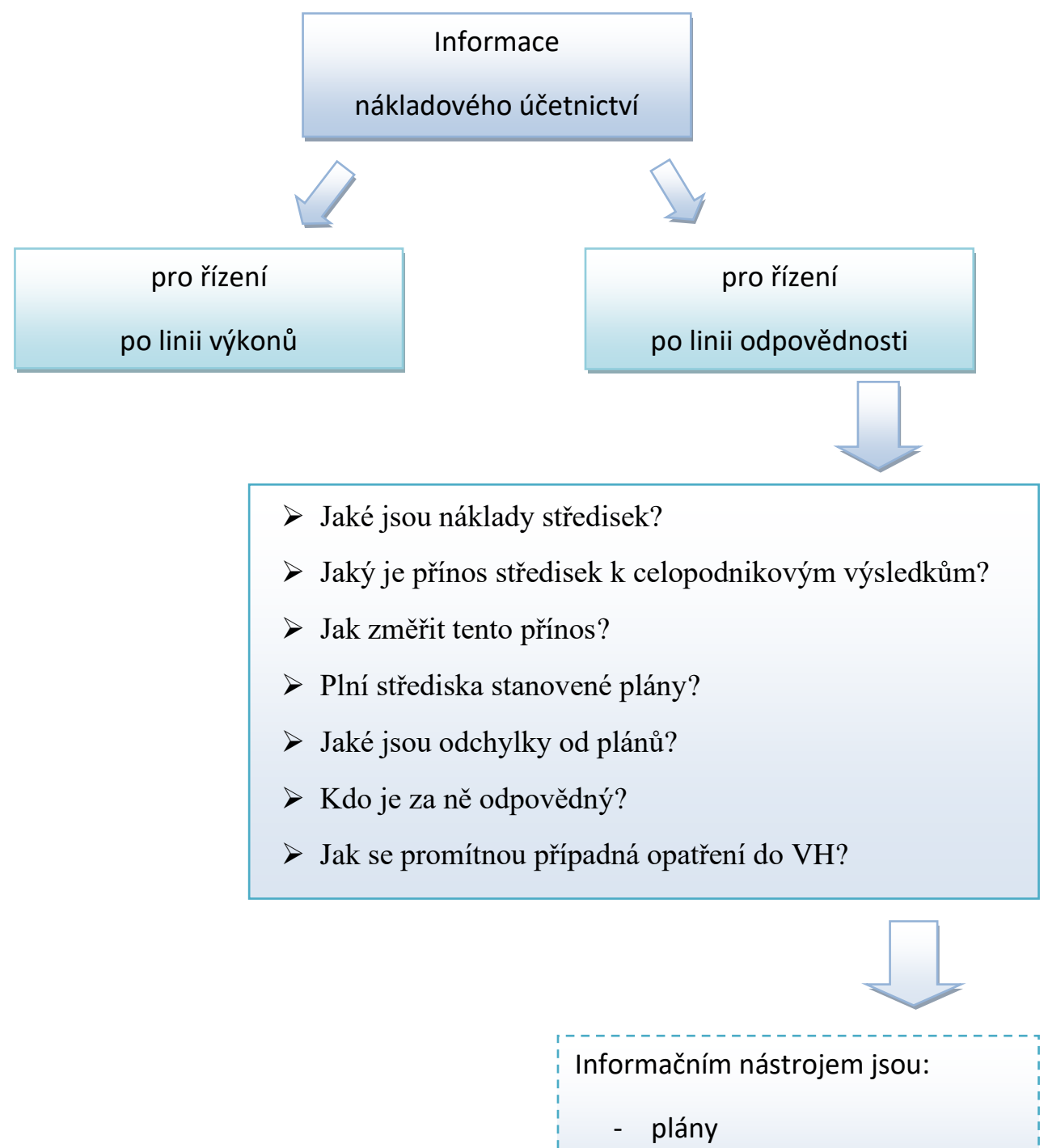

rozpočty

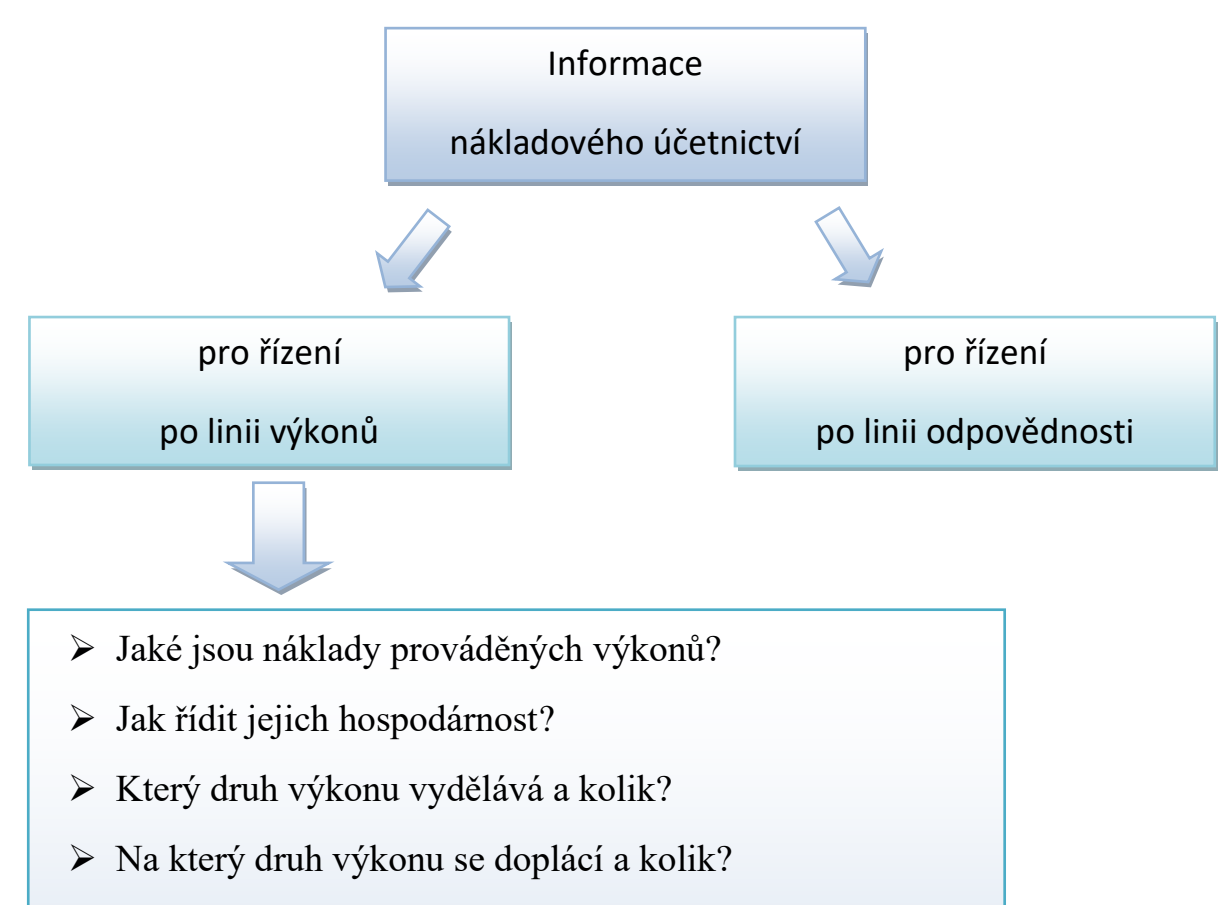

- ➢ Jak řídit jejich přínos?
- ➢ Které zákaznické skupiny jsou zajímavé a perspektivní?
- ➢ Jaký je VH pro potřeby řízení a rozhodování?

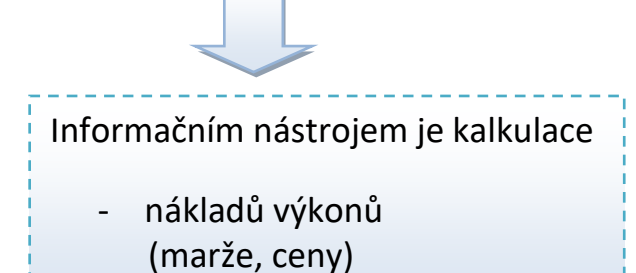

## KALKULACE

Představuje přiřazení nákladů (propočet nákladů) na kalkulační jednici.

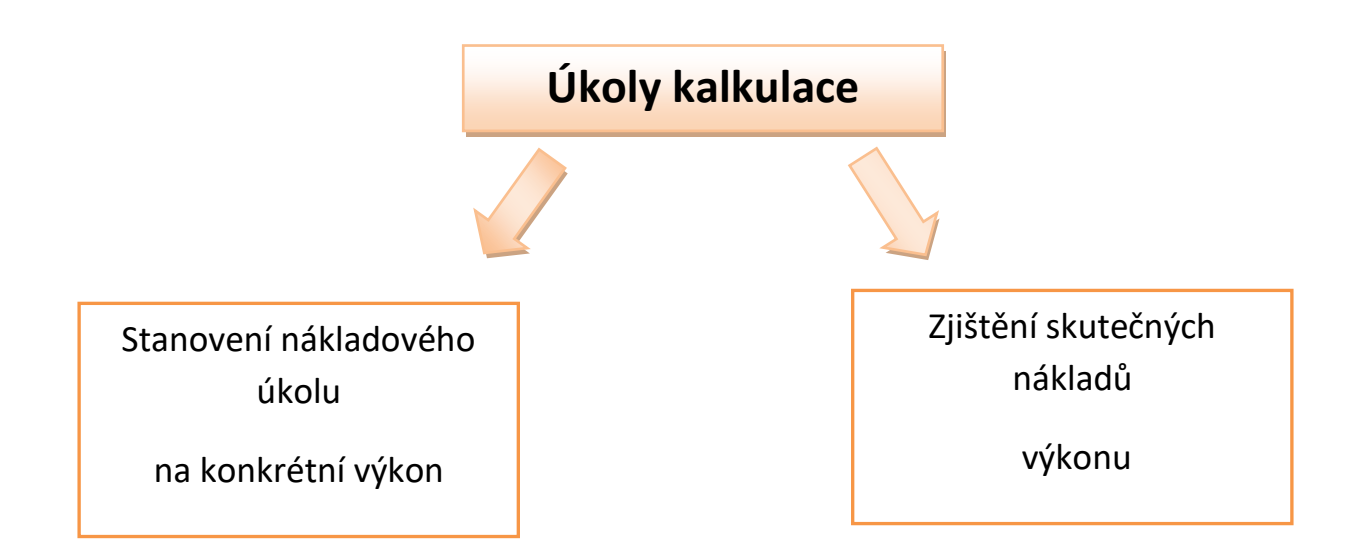

- 1) Jak přiřadit (stanovit) náklady výkonu?
- 2) Proč přiřadit náklady konkrétním výkonům?
- 3) Kalkulace jako jeden z nástrojů hodnotového řízení jeho začlenění, propojení a využití v komplexním systému řízení.

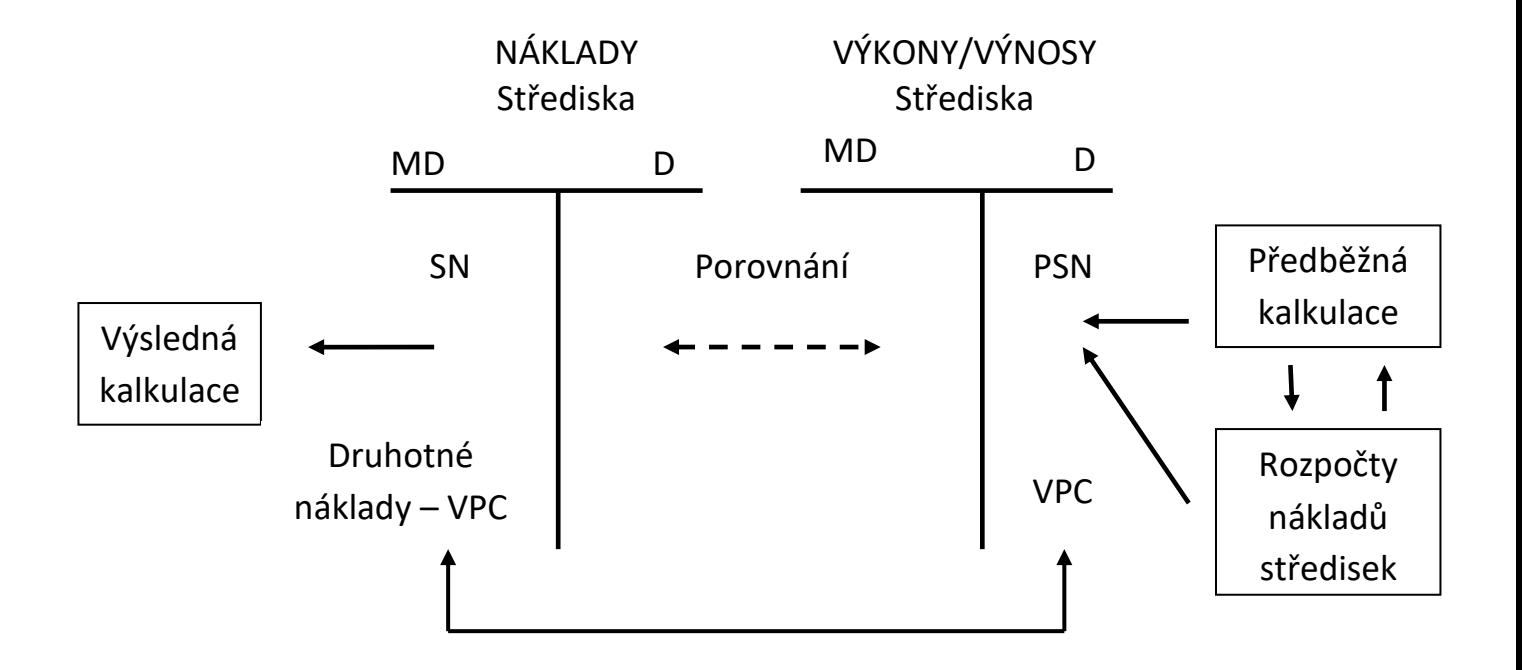

Kalkulace / 1 ks  $\begin{array}{|c|c|c|c|c|}\n\hline\n&\text{Rozpočty nákladů režijních středisek na 1 000 ks}\n\hline\n\end{array}$ 

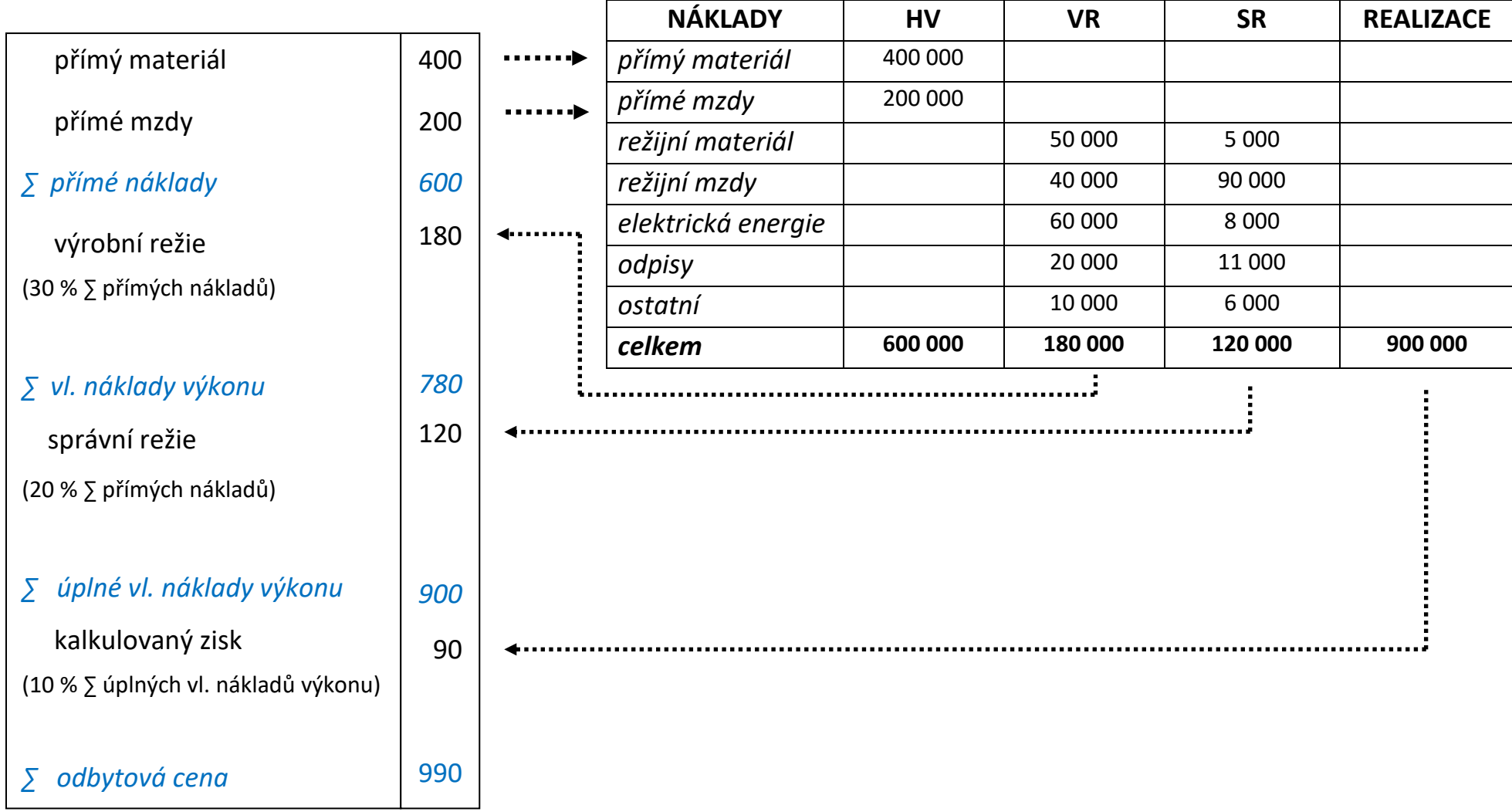

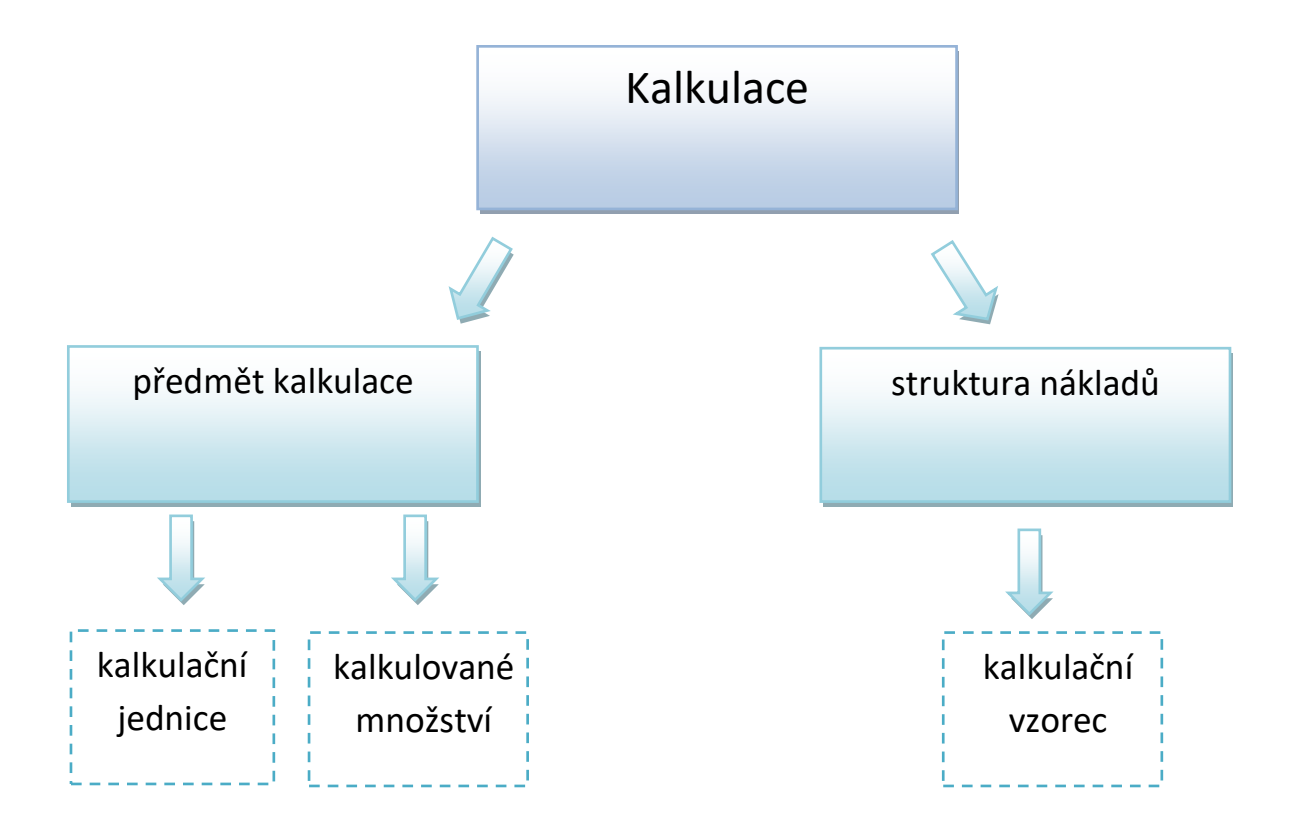

*Př.* 

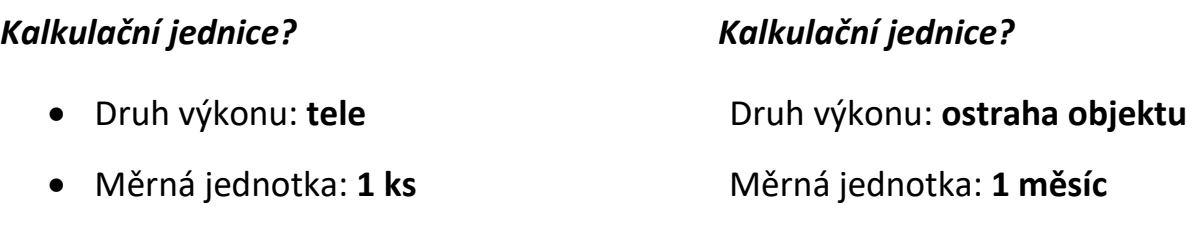

## **Počet kalkulačních jednic ovlivňuje vypovídací schopnost kalkulací!**

## *Kalkulované množství?*

Je to počet kalkulačních jednic, pro které se stanoví nebo zjišťují **najednou** vlastní náklady. Souvisí s časovým obdobím.

- $\checkmark$  U hromadné výroby pravidelné období (měsíc, čtvrtletí, pololetí, rok)
- ✓ U sériové výroby je daný zadávanou výrobní dávkou
- ✓ U zakázkové výroby neperiodické období (počet výkonů za období trvání zakázky)

Sériová výroba, kdy je zadávána celá výrobní dávka nebo série výrobků.

- Druh výrobku: **lék na bolest hlavy (šarže)**
- Měrná jednotka: **1 000 000 tablet**

*Př.* 

## **Základní otázky?**

- 1) Jak přiřadit (stanovit) náklady výkonu?
- 2) Proč přiřadit náklady konkrétním výkonům?

**Kalkulační systém a jeho členění z hlediska času a využití**

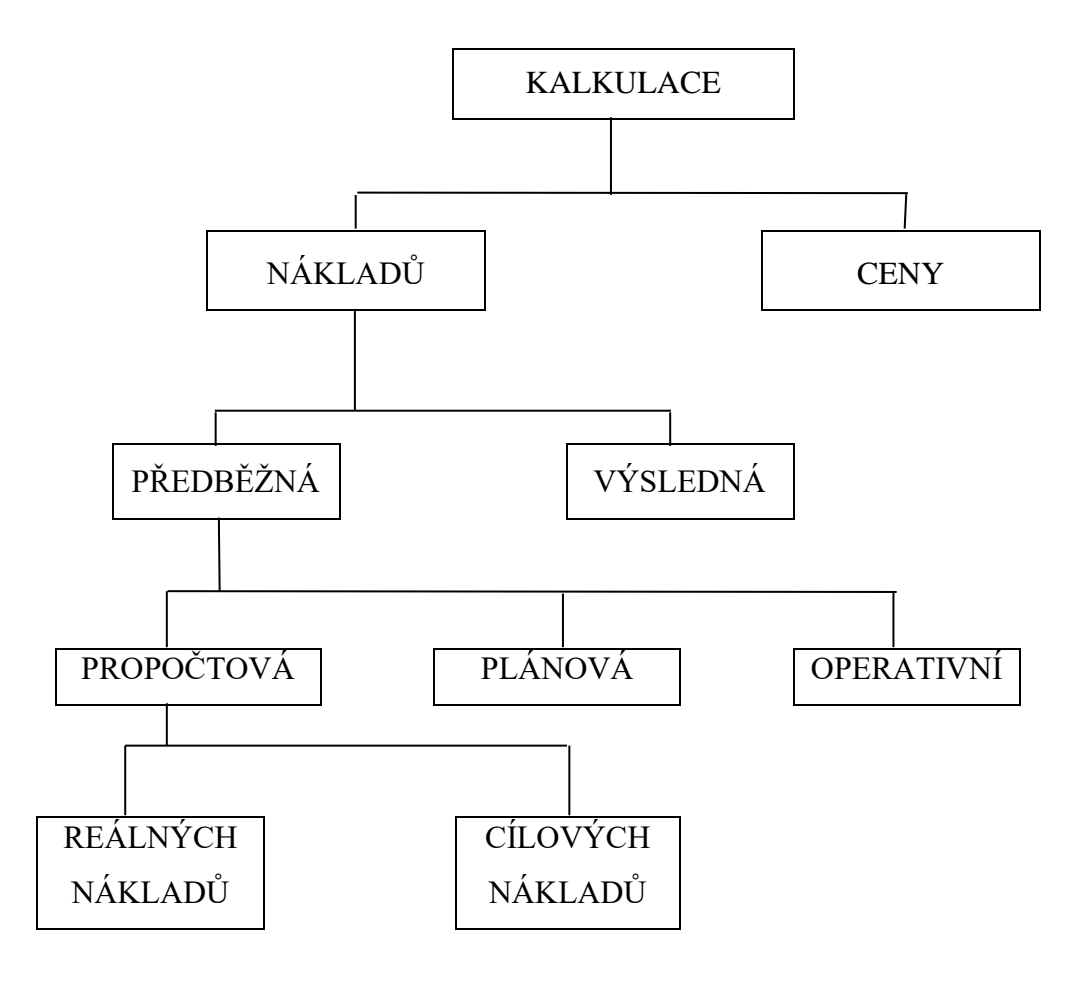

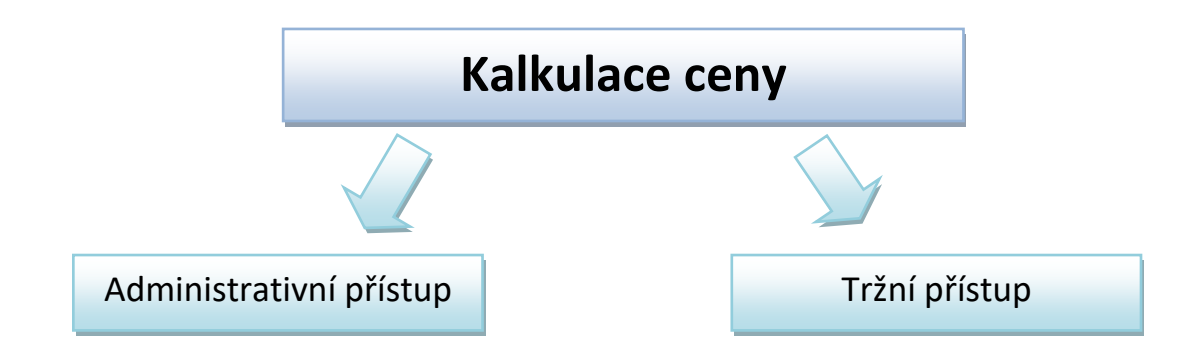

## *Administrativní přístup?*

- Státem regulované ceny
	- ✓ zákon o cenách č. 526/1990 Sb.
	- $\checkmark$  vyhláška MFČR č. 450/2009 Sb.

*Př.* 

Úředně stanovené ceny

Věcně usměrňované ceny

Cenové moratorium

## **Struktura kalkulace ceny u zboží podléhajícího věcnému usměrňování ceny**

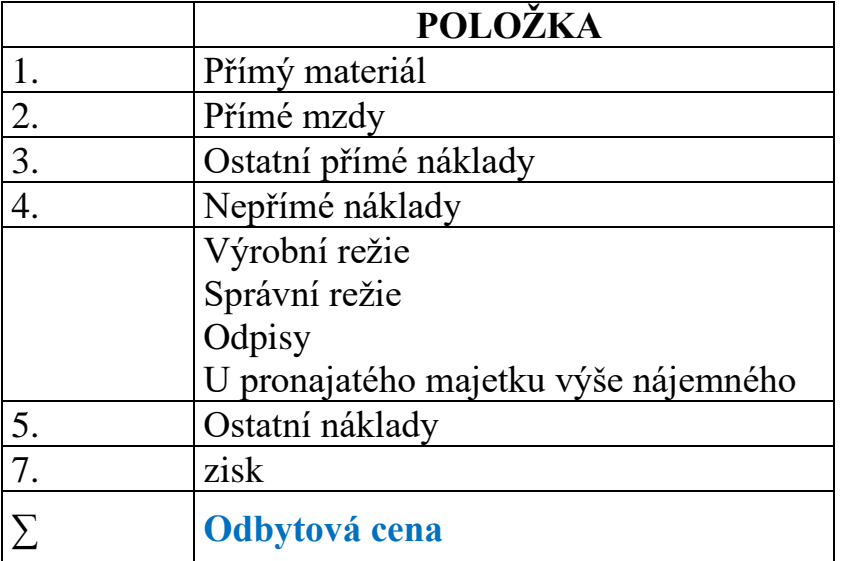

*Př.*

## *Tržní přístup?*

- Vzniká na základě vzájemného působení nabídky a poptávky
	- $\checkmark$  Obsahuje náklady, které jsou vynakládány
	- ✓ Obsahuje zisk
	- ✓ Není legislativně upravena

## **POLOŽKY CENOVÉ KALKULACE**

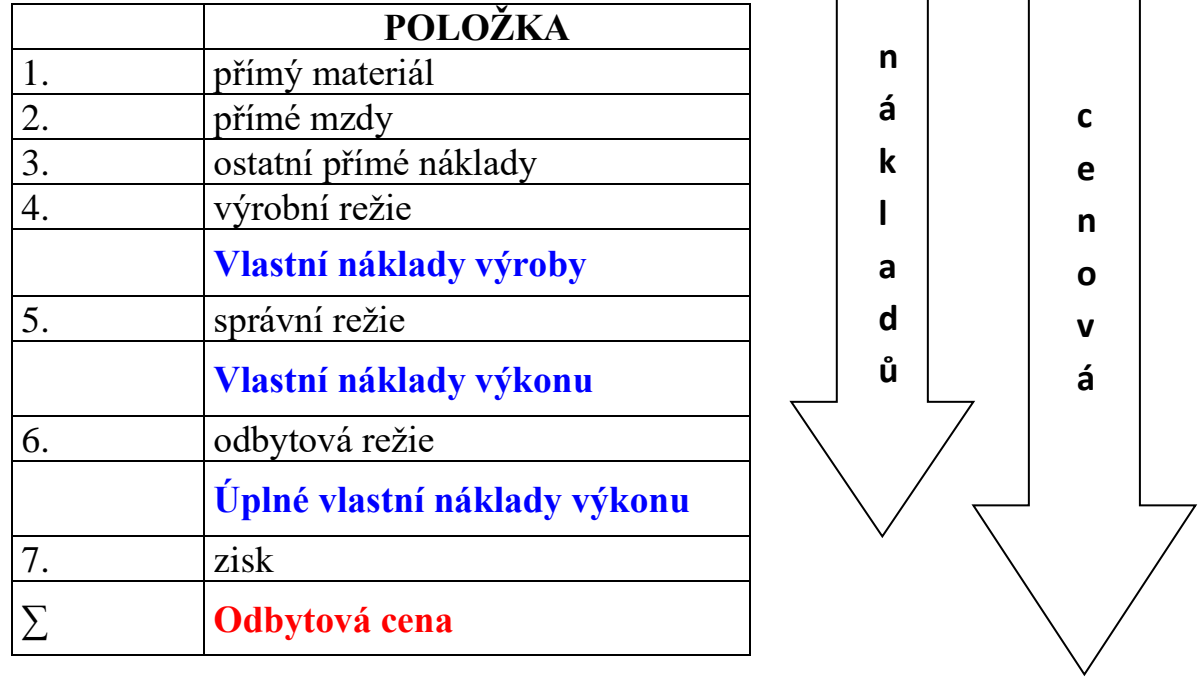

## **Kalkulační systém a jeho členění z hlediska času a využití**

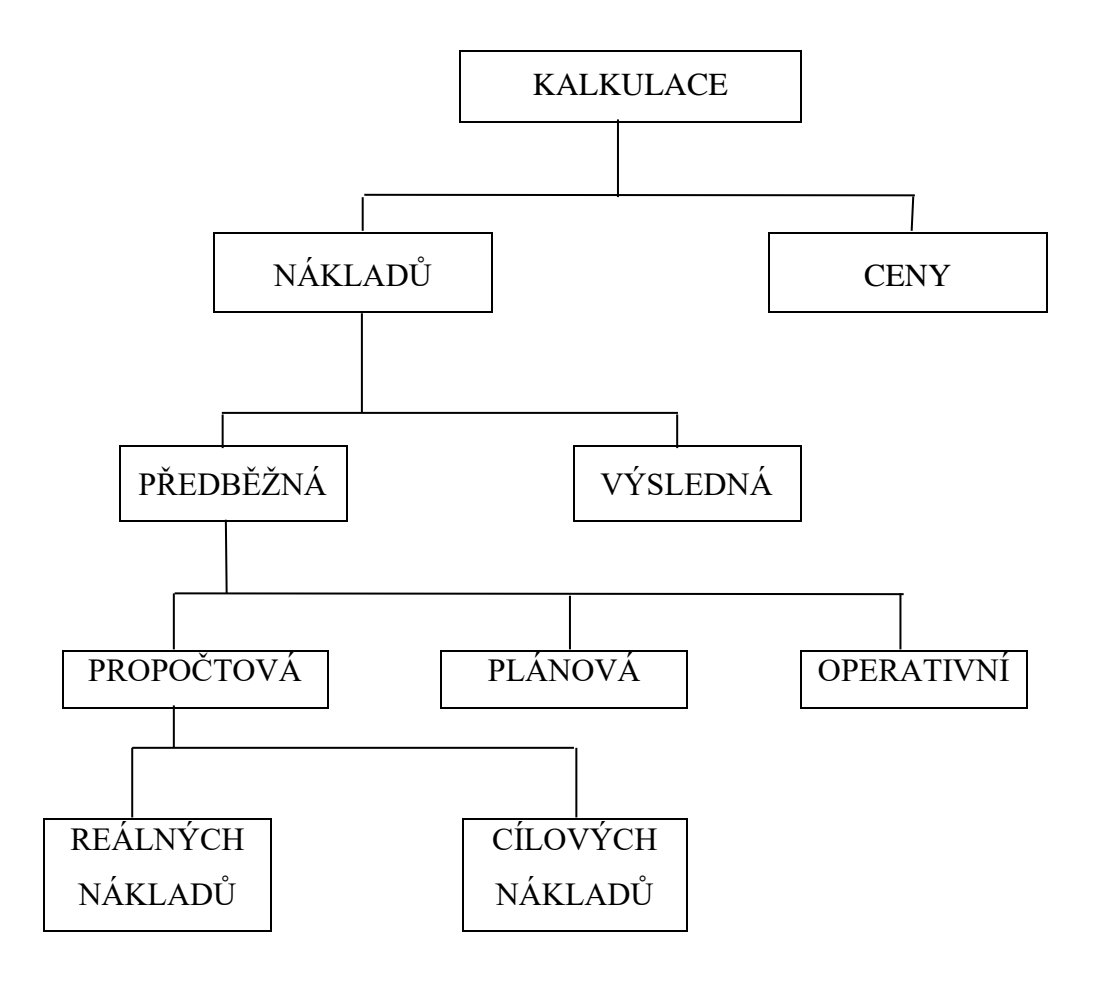

## *Kalkulace předběžná?*

• Stanovují předem hodnotu nákladů na kalkulační jednici

## *Kalkulace výsledná?*

• Vyjadřují skutečné náklady na kalkulační jednici po jejím dokončení

## **Kalkulace podle zahrnutí nákladových položek na kal. jednici**

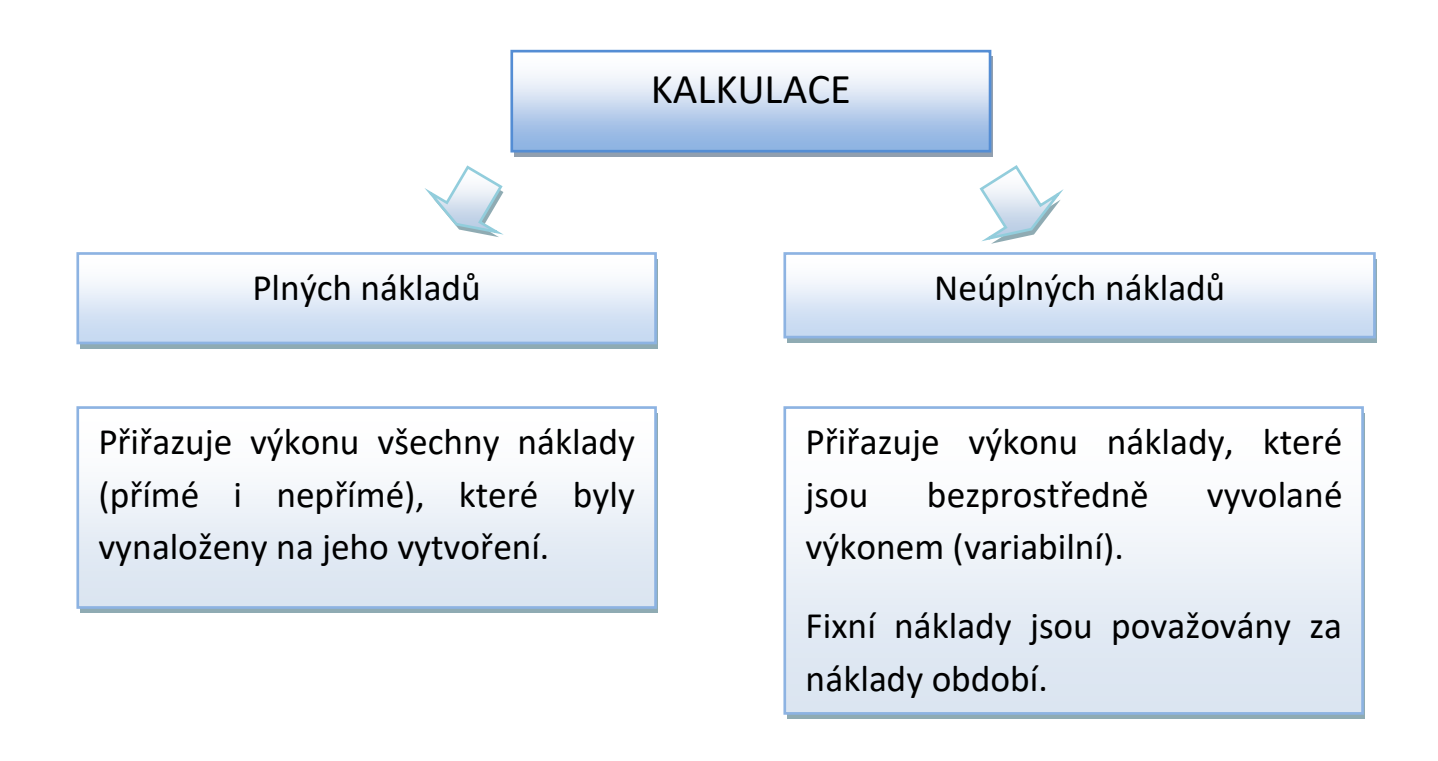

## *Kalkulace plných nákladů?*

- Kalkulace úplných nákladů = kalkulace absorpční
- Předpokládá, že provedením jednotlivého výkonu jsou vyvolány fixní i variabilní náklady.
- Úplné vlastní náklady výkonu = průměrným celkovým nákladům (variabilních i fixních)
- Má statický charakter výše úplných vlastních nákladů na kalkulační jednici je platná jen pro určitý objem výkonů

## **Výhody:**

- ✓ Je vhodné ji využít jako informaci o struktuře veškerých nákladů na kalkulační jednici
- ✓ Slouží pro kontrolu hospodárnosti dle výkonů (porovnání SN a PSN)
- ✓ Slouží pro stanovení dlouhodobé spodní hranice ceny prodávaného výkonu

### **Nevýhody:**

- ✓ Má statický charakter
- ✓ Nedá se využít pro krátkodobé rozhodovací úlohy (optimalizace sortimentu)

Kalkulace plných nákladů

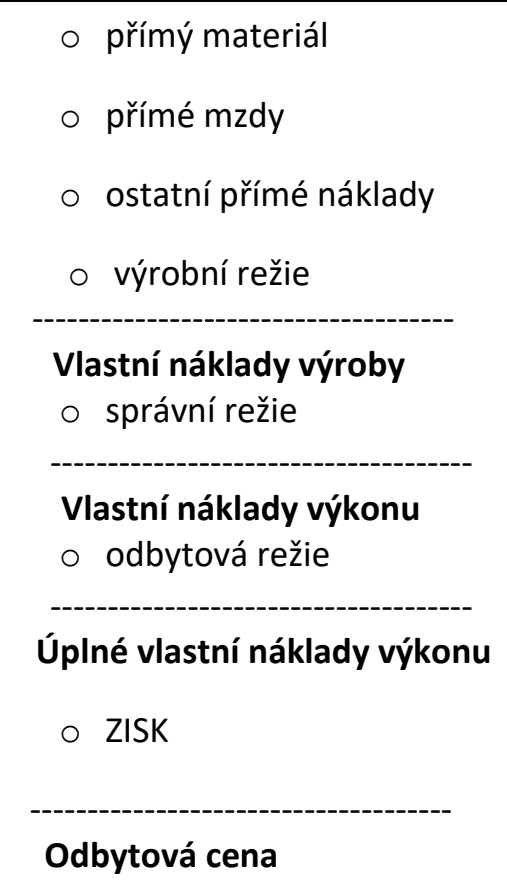

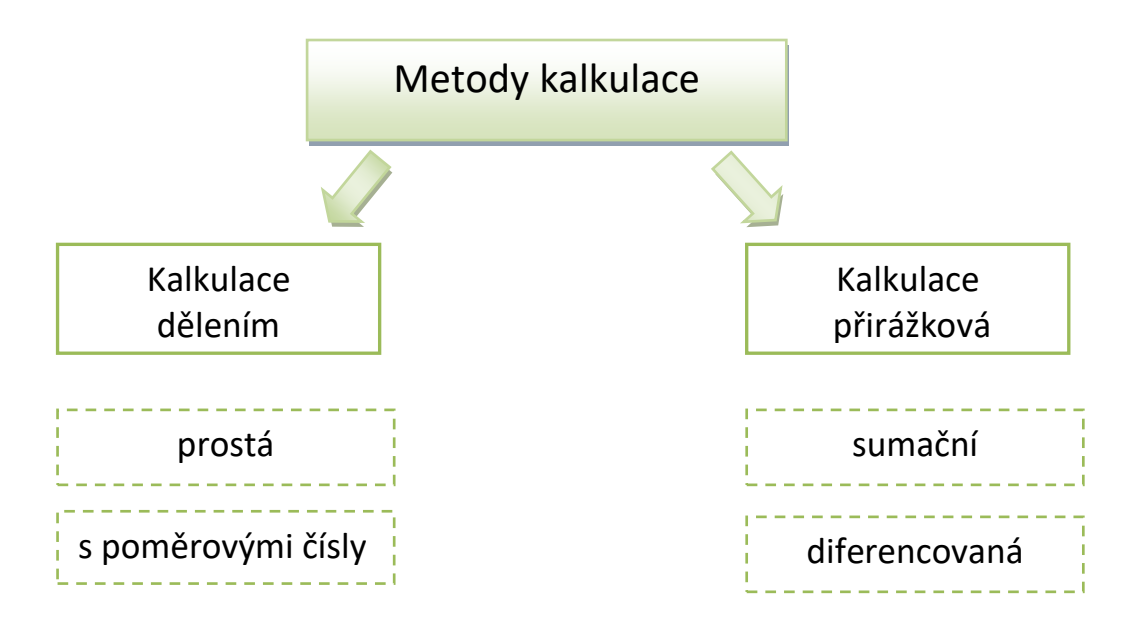

*Přímé náklady x nepřímé náklady*

## **Kalkulace dělením – prostá:**

- přiřazuje společné náklady výkonům,
- základnou je množství kalkulačních jednic,
- výkony jsou z hlediska nákladové náročnosti relativně ekvivalentní.

## **Kalkulace dělením – s poměrovými čísly:**

- přiřazuje společné náklady výkonům na základě jejich vztahu k tzv. přepočtené jednici,
- výkony jsou z hlediska nákladové náročnosti rozdílné.

## **Kalkulace přirážková – sumační:**

- přiřazuje společné náklady výkonům,
- pro rozvrh nepřímých nákladů se využívá jedna tzv. rozvrhová základna (hodnotově nebo naturálně vyjádřená),
- předpokladem je, že náklady se vyvíjejí úměrně jedné veličině, která je zvolena za základnu (*hodina práce, spotřeba strojového času, spotřeba materiálu).*

### **Kalkulace přirážková – diferencovaná:**

- přiřazuje společné náklady výkonům,
- pro rozvrh nepřímých nákladů se využívá rozdílných tzv. rozvrhových základen,
- při volbě základny se vychází z příčinného vtahu mezi společnými náklady a rozvrhovou základnou.

## **Rozvrhová základna:**

- ➢ **hodnotově** (peněžně) **vyjádřená** rozvrhová základna přirážka nepřímých nákladů je vyjádřena %,
- ➢ **naturálně vyjádřená** rozvrhová základna přirážka je stanovena v Kč/jednotku

### **PENĚŽNÍ ZÁKLADNA:**

režijní přirážka = 
$$
\frac{nepřímé režijní náklady}{rozvrhová základna (v Kč)}
$$
 x 100 = %

#### **NATURÁLNÍ ZÁKLADNA:**

sazba nepřímých nákladů = 
$$
\frac{nepřímé režijní náklady}{rozvrhová základna} = Kč/jednotku
$$
 (naturalní jednotky)

## **Nejčastější typy základen:**

- 1. Hodnota přímých mezd
- 2. Hodnota přímého materiálu
- 3. Celkové přímé náklady
- 4. Počet vyprodukovaných výkonů (naturální jednotky)
- 5. Hodnota tržeb
- 6. Součet přímého materiálu a přímých mezd
- 7. Přímý materiál (naturální jednotky)
- 8. Hodnota mezd pracovníků ve správě podniku
- 9. Počet hodin strojového času
- 10. Podlahová plocha
- 11. Počet dodávek
- 12. Počet hodin oprav
- 13. Počet schůzek se zákazníky
- 14. Počet počítačů připojených k síti

*Výzkum p. Hojné a Kafkové, Technická univerzita Liberec, 2017, bylo osloveno 2 500 účetních jednotek a z toho se vrátilo 227 dotazníků (9 %)*

## **Další základnou pro rozvrh režií může být např.:**

Hmotnost výrobku, délka výrobku, plocha výrobku

## **Výrobní režie** – objem přímé práce

**Zásobovací režie** – hodnota přímého materiálu

**Odbytová režie** – úkolem je popsat spotřebu nákladů prodejního střediska – čím jsou tyto náklady vyvolány? Často se sahá po hodnotě mzdových nákladů, hodnotě materiálových nákladů, po hodnotě přímých nákladů celkem.

Není vhodné používat pro rozvrhování odbytové režie hodnotu tržeb. Co se stane, když dojde ke nížení ceny výrobků? Nebo co když se výrobek dobře prodává za vyšší cenu?

**Správní režie** – široké spektrum nákladů. Jasný příčinný vztah zde neexistuje. Ideální bude asi celková suma všech přímých nákladů.

## **Přirážková kalkulace:**

- 1. V době svého vzniku na začátku 20. století, byl podíl režijních nákladů ve výrobě cca 10 %. V současné době se odhaduje podíl režijních nákladů ve výši 50 %, což znamená, že jakákoliv odchylka v kalkulaci má větší dopad na výši celkových kalkulovaných nákladů.
- 2. Stále menší podíl režijních nákladů má příčinný vztah k některé skupině přímých nákladů.

Jak z toho ven?

Využívat princip hodinových sazeb

**Hodinová nákladová sazba** = náklady daného subjektu/kapacita daného subjektu v jednotkách času Kč/hod

**Kalkulace ABC** – zjišťování nákladů na jednotlivé aktivity

- poskytuje účetnictví (vnitropodnikové účetnictví) kalkulační připravenost.
- Určení účtů, z nichž se čerpají údaje pro výslednou kalkulaci, závisí na použité evidenci nákladů ve VPÚ.
- Obsah nákladů zjišťovaných ve výsledné kalkulaci na kalkulační jednici má být srovnatelný s předběžnou kalkulací – (použití stejných metod kalkulace).

## **KALKULAČNÍ PÍSEMNOSTI**

- kalkulační listy kalkulační zápisy
- kalkulační doklady

## **Kalkulační listy obsahují:**

- druh kalkulace
- údaje o kalkulovaném výkonu
- stanovenou kalkulační jednici
- údaje určující výši částek jednotlivých kalkulačních položek
- zápisy částek v jednotlivých položkách kalkulačního vzorce
- podpisy pracovníka
- datum sestavení kalkulace

### **Příklad č. 1 – řízení po linii výkonů (kalkulace přirážková):**

Společnost NOVA vyrábí 3 druhy výrobků X, Y a Z. Společnost pro příští rok plánuje výrobní režii ve výši 577 600 Kč, správní režii ve výši 324 000 Kč.

#### **Plán výroby:**

**Úkol:** Vypočtěte pomocí přirážkové kalkulace výši výrobní a správní režie na jednotlivé výrobky X, Y, Z. Rozvahovou základnou jsou přímé mzdy.

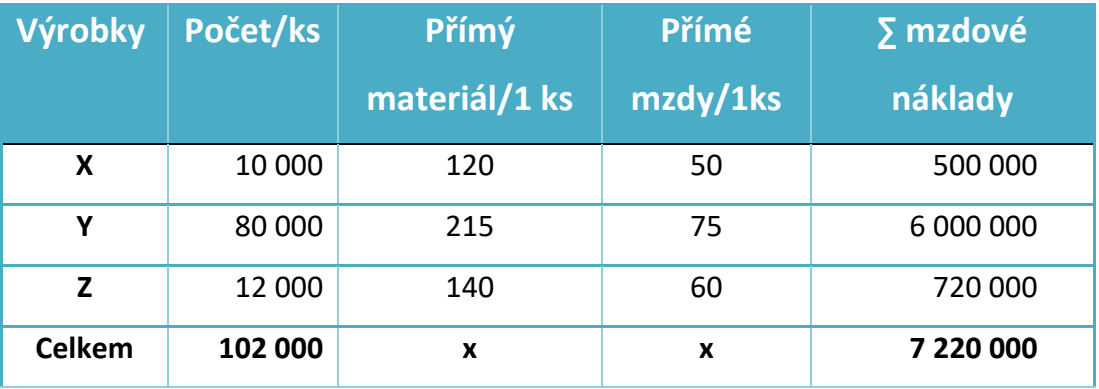

**Řešení:**

**VR =**

**SR =**

#### **Kalkulace nákladů:**

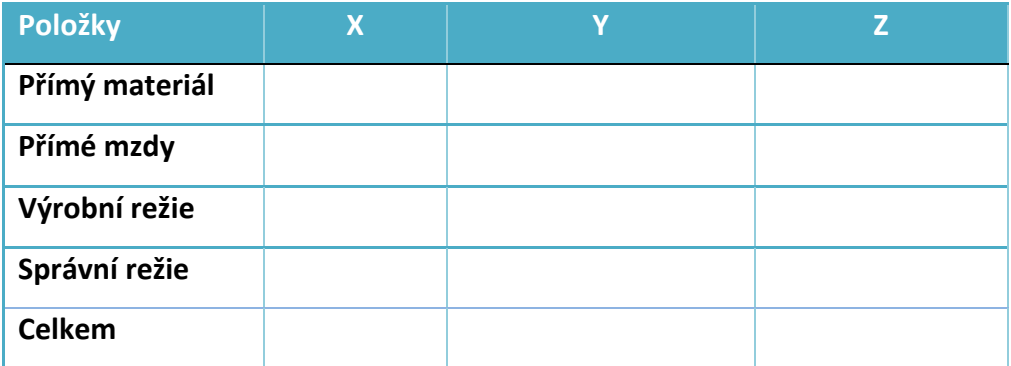

## **Příklad č. 2 – řízení po linii výkonů (různé metody kalkulace):**

Firma U mlsouna je zaměřena na výrobu cukrářských výrobků. K dispozici jsou následující údaje.

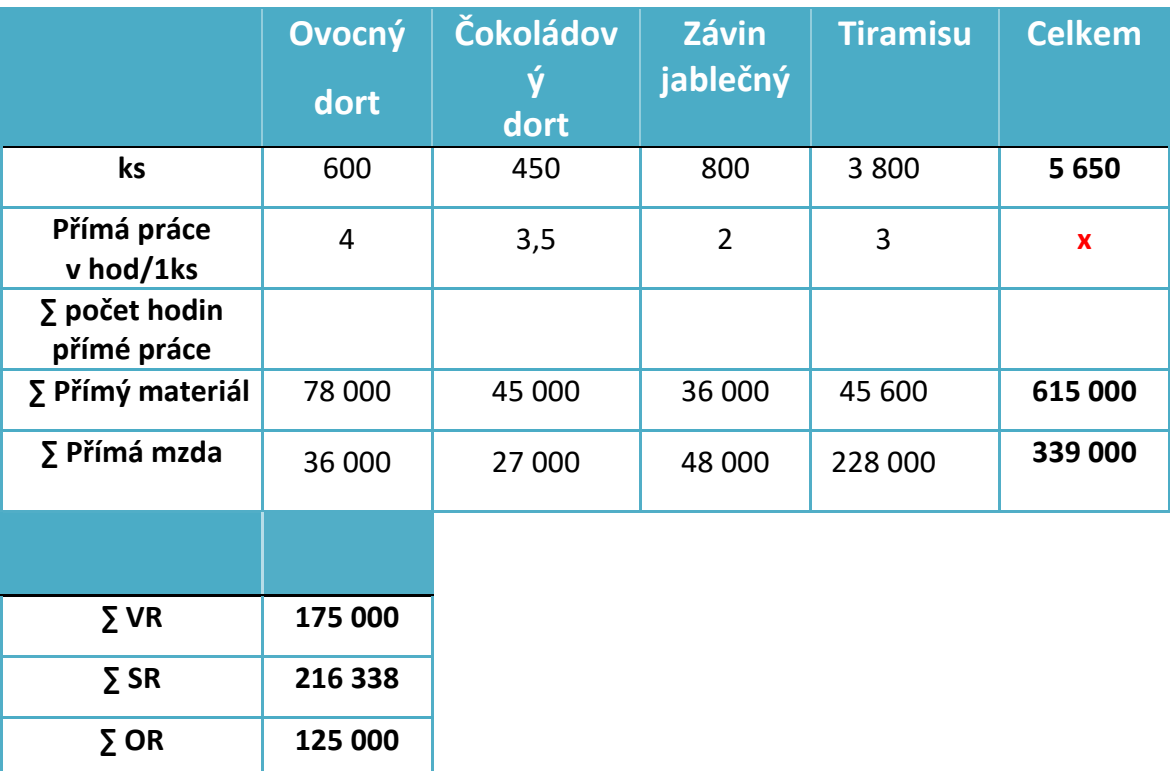

#### **Plán výroby:**

#### **Úkol:**

- 1) Pokuste se navrhnout vhodnou metodu (rozvrhovou základnu) pro kalkulaci VR, SR a OR.
- 2) Zjistěte kalkulaci plných nákladů na jednotlivé výrobky za předpokladu, že:
	- a) VR se rozvrhuje pomocí kalkulace přirážkové (základnou je počet hodin přímé práce),
	- b) SR se rozvrhuje pomocí kalkulace dělením (prostá),
	- c) OR se rozvrhuje pomocí kalkulace přirážkové (základnou jsou přímé mzdy),
	- d) zisková přirážka činí 60 % z úplných vlastních nákladů výkonů u dortů, 20 % u závinů a 40 % u Tiramisu.

#### **Kalkulace nákladů:**

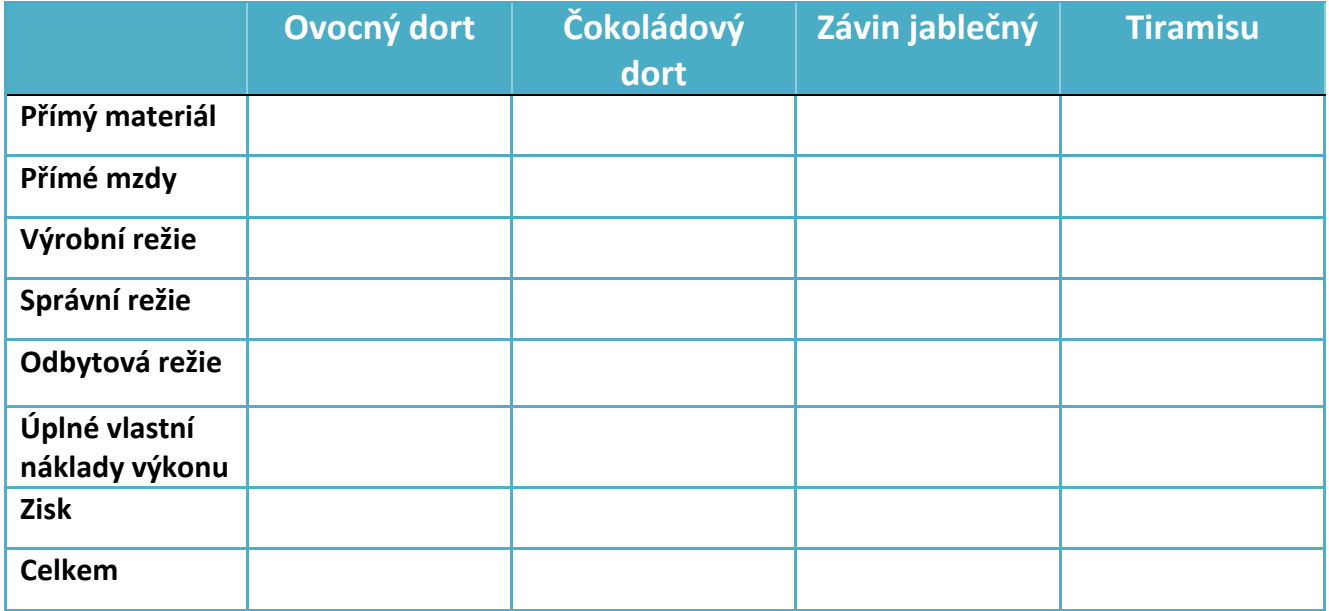

### **Řešení:**

**VR = =**

(přirážková sumační – naturální)

**SR = =**

(dělením-prostá)

**OR =**

(přirážková sumační – hodnotová)

<u>x</u>

**.** 

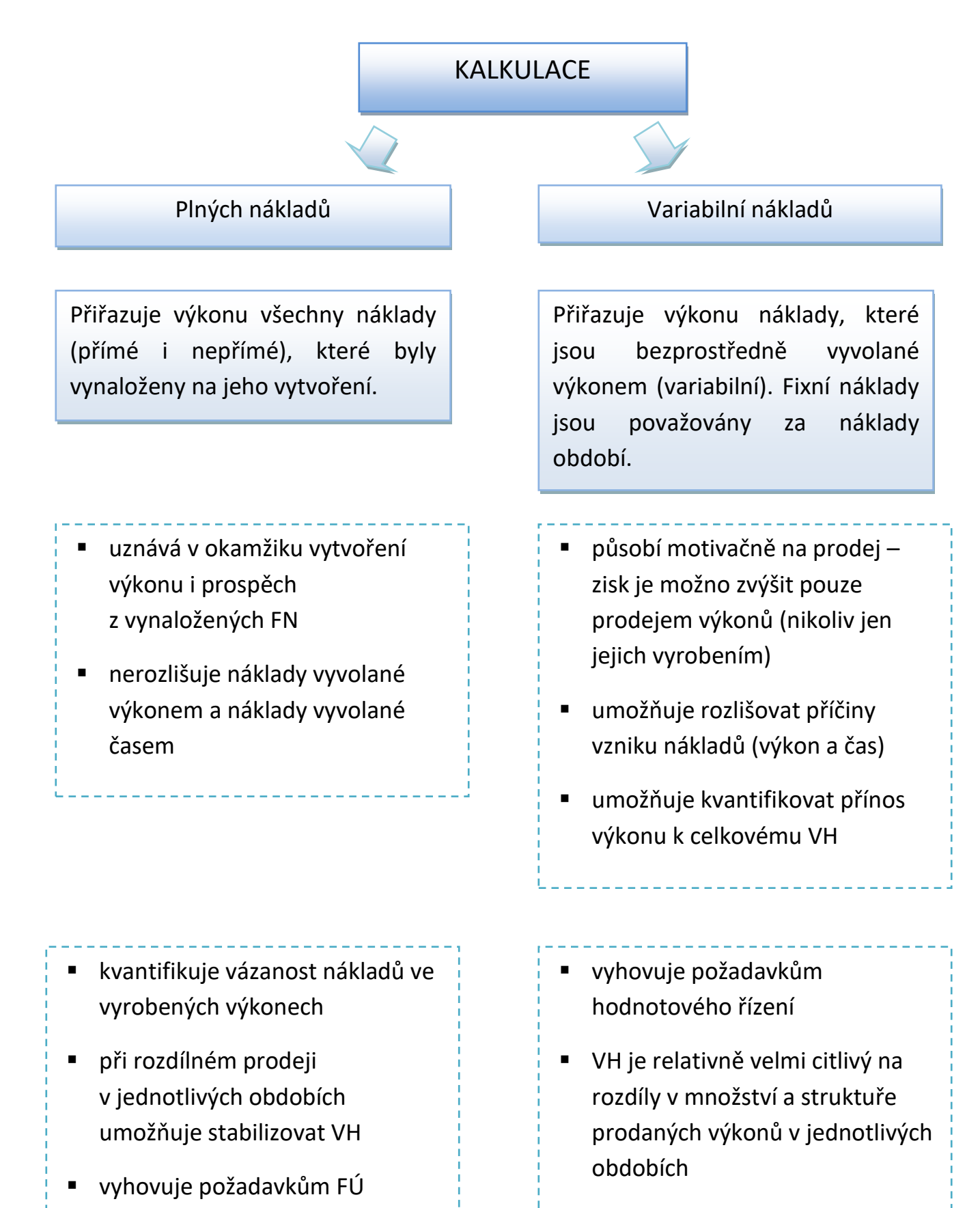

■ je nutné rozlišovat FN a VN přímo v nákladovém účetnictví – analytická evidence externích, ale i interních nákladů

### KALKULACE

#### NEGATIVA:

- statická vypovídací schopnost
- kalkuluje společné náklady nesourodým skupinám výkonů
- zobrazuje informace o skutečných nákladech až se zpožděním

### **VYUŽITÍ:**

- jako kritérium cenové politiky
- jako měřítko konkurenceschopnosti podniku
- pro analýzu a porovnání ziskovosti

## Plných nákladů Variabilní nákladů

#### NEGATIVA:

- neuvažuje výši podílu fixních nákladů na výkon
- nevyhodnocuje výsledný zisk na jednotku výkonu
- neumožňuje stanovit jeho cenu

### **VYUŽITÍ PRO ROZHODOVÁNÍ:**

- o struktuře sortimentu
- o variantách sortimentní skladby
- o limitu ceny prodávaných výkonů
- pro posouzení přínosu konkrétního výkonu k tvorbě zisku

## Kalkulace variabilních nákladů

## Prodejní cena

- variabilní náklady
- o přímé (jednicové) náklady
- o variabilní režie

 $-$ 

## **Příspěvek na úhradu - marže** - Ø fixní náklady

-------------------------------------

 **Výsledek hospodaření**

Celkové výnosy

- ∑ variabilní náklady
- **∑ Příspěvek na úhradu - marže**
	- ∑ fixní náklady
	- **∑ Výsledek hospodaření**

### **Schéma č. 3: Kalkulační systém a jeho členění z hlediska vztahu kalkulací k časovému horizontu zpracování a využití <sup>1</sup>**

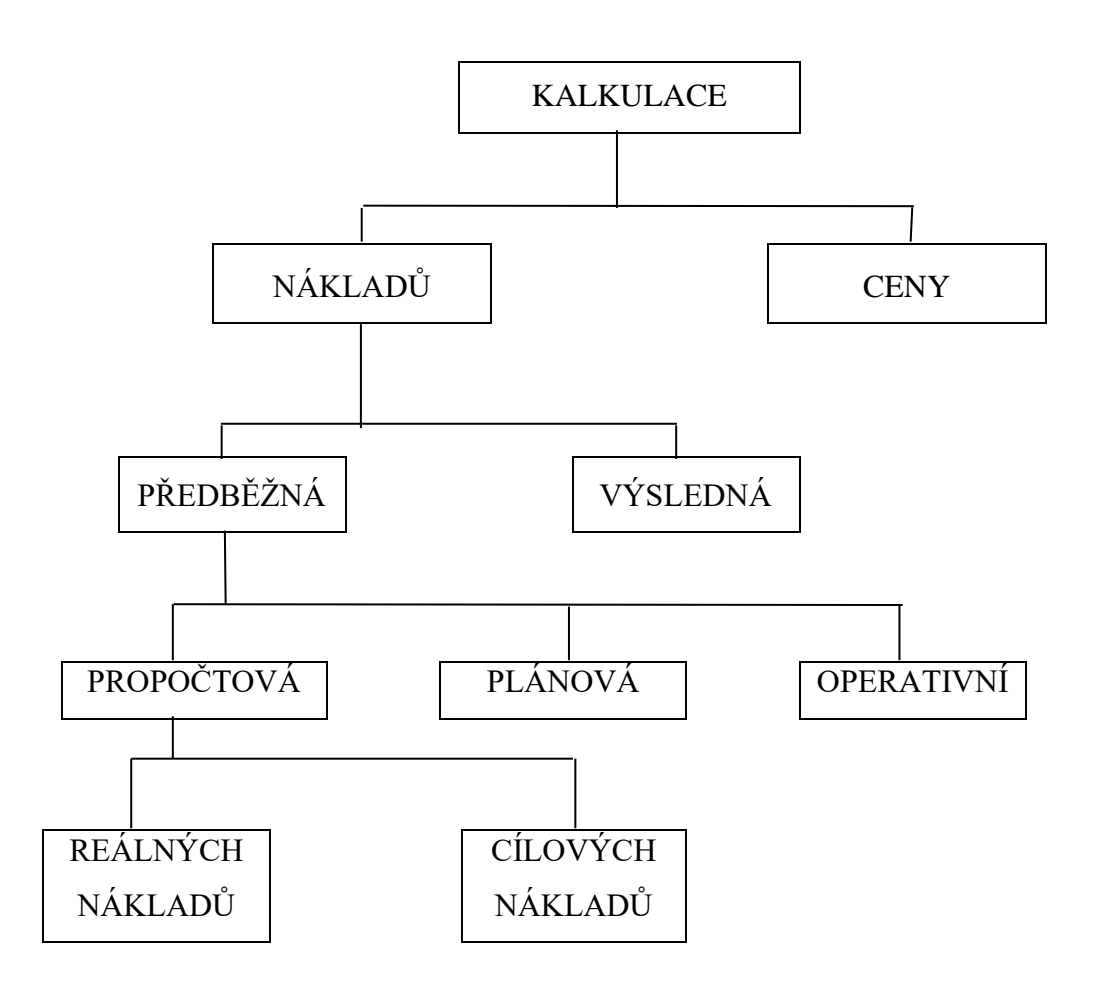

## **Neexistuje univerzálně správný či špatný postup přiřazení nákladů.**

- je třeba respektovat vztah nákladů k výkonu,
- je třeba respektovat požadavky rozhodovacích úloh.

Jaké náklady jsou užitečné přiřazovat výkonu?

Které náklady je účelné ponechat jako blok celkových nákladů?

<sup>1</sup> B. Král.: Manažerské účetnictví, Praha 2002, 1. vydání.

## *Propočtová kalkulace?*

- Používá se pro nové nebo inovované výkony
- Používá se, když neexistují objektivní normy (THN)
- Může být současně i cenovou kalkulací

## *Jak se zjišťuje?*

- Na základě předcházejících kalkulací podobných výkonů
- Na základě odborného odhadu

## **Propočtová kalkulace reálných nákladů:**

• Propočtová kalkulace se sestavuje zpravidla současně s technickým upřesněním výrobku – ještě v době výzkumu a vývoje

### **Propočtová kalkulace cílových nákladů (Target costing)**

• Odvozuje se od žádoucí nebo očekávané prodejní ceny. Je měřítkem únosnosti výroby nového výrobku

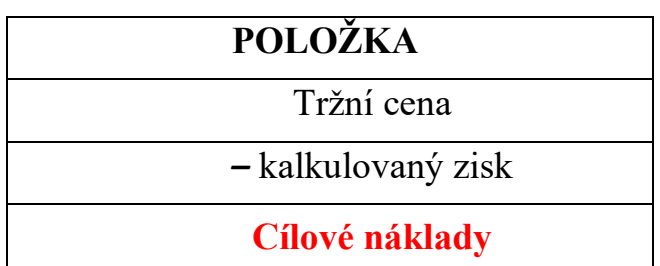

## **Kalkulace cílových nákladů (Target costing)**

- $\downarrow$  Cílové náklady jsou vyšší než náklady výrobce = vyšší zisk, než je kalkulovaný zisk
- $\bigstar$  Cílové náklady jsou rovny nákladům výrobce = dosažení kalkulovaného zisku
- $\downarrow$  Cílové náklady jsou nižší než náklady výroby = nutno hledat úspory v nákladech!!

## *Plánová kalkulace?*

- Vyjadřuje průměrné náklady, kterých se má dosáhnout u určitého výkonu v plánovaném období
- Je to kalkulace intervalová intervalem je rok, pololetí, čtvrtletí
- Je sestavována na základě plánových norem (THN)

Časový interval:

- $\checkmark$  U hromadné výroby pravidelné období (měsíc, čtvrtletí, pololetí, rok)
- $\checkmark$  U sériové výroby časový interval kopíruje výrobní cyklus (14 dní)
- $\checkmark$  U zakázkové výroby se plánová kalkulace sestavuje jen v případě dohodnuté stabilní sortimentní náplně se zákazníky (roční objednávky)

## **Co když nejsou nastavené THN????**

Pak využíváme:

- Výsledné kalkulace minulého roku
- Plánové kalkulace minulého roku

Kalkulace je však nutné opravit o očekávané podmínky plánovaného období (změna cen vstupů, přepočet průměrných fixních nákladů dle očekávaného objemu výkonů).

## **K čemu je využíváme?**

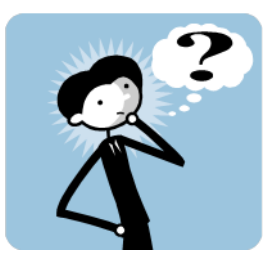

- ➢ Slouží k sestavení plánů nákladů podniku (např. přímé náklady)
- ➢ Slouží k plánování potřebného množství např. materiálů, technologických energií
- ➢ Používáme je jako nástroj kontroly hospodárnosti výrobků i hospodářských středisek hlavní výroby = vyčíslují se zde odchylky

## *Operativní kalkulace?*

- Vyjadřují předem stanovené náklady na kalkulační jednici v konkrétních technických, technologických a organizačních podmínkách výroby
- Podkladem jsou podrobné operativní normy spotřeby (norma spotřeby materiálu, norma spotřeby pracovního času, norma spotřeby energie apod.)
- Dojde-li ke změny výše uvedených podmínek, pak je nutné kalkulaci přepočítat.
- Jde o kalkulaci okamžikovou
- Jde ji objektivně stanovit pouze pro jednicové náklady a současně přímé náklady.
- Sestavují se na období, ve kterém se předpokládá, že nedojde ke změně podmínek technických, technologických a organizačních.

Časový interval:

- $\checkmark$  U hromadné výroby pravidelné období (měsíc, čtvrtletí, pololetí, rok)
- ✓ U sériové výroby je daný délkou období výroby dané série
- ✓ U zakázkové výroby je daný dobou trvání zakázky

K 1. dni daného roku je operativní kalkulace sestavována jako **výchozí (operativní) kalkulace.**

Při změně podmínek je sestavována jako **běžná (operativní) kalkulace.**

# **K čemu ji využíváme?**

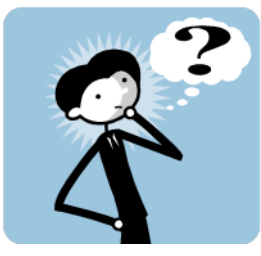

- ➢ Slouží ke kontrole zajištěnosti ročního plánu porovnávají se výchozí operativní kalkulace a plánová kalkulace. Zjišťují se odchylky, které by měly být nulové. Za odchylky odpovídá technický úvar výroby.
- ➢ Stanovuje nákladový úkol úvarům hlavní činnosti (střediska hlavní výroby) na období platnosti operativní kalkulace
- ➢ Porovnává výchozí a běžnou operativní kalkulaci a rozdíl je označován jako **změna norem**. *Odpovědnost nese technický úvar výroby.*
- ➢ Porovnává běžnou operativní kalkulaci a výslednou kalkulací a rozdíl je označován jako **odchylka od normy**. *Odpovědnost nese úvar hlavní výroby.*

## *Výsledná kalkulace?*

- Vyjadřuje skutečné náklady vynaložené na kalkulační jednici po jejím dokončení.
- Informace se zjišťují **z účetnictví** nebo z operativní evidence výroby.
- Z hlediska času jde o intervalovou (měsíc, čtvrtletí, rok) nebo okamžikovou kalkulaci (období kratší než měsíc).

**Intervalová kalkulace** se využívá k hodnocení skutečně dosažené hospodárnosti vynakládaných nákladů.

**Okamžiková kalkulace** bývá zaměřena na jednicové nebo významné variabilní náklady (jednicové i režijní) na výrobek. Slouží k operativnímu hodnocení hospodárnosti vynakládaných nákladů. Porovnává se většinou s operativní kalkulací. Slouží k řízení *variabilních nákladů*.